# TOOVIL 公交塘厦9路的时间表和线路图

塘厦9路 鲤牙塘社区 [下载](https://moovitapp.com/index/api/onelink/3986059930?pid=Web_SEO_Lines-PDF&c=Footer_Button&is_retargeting=true&af_inactivity_window=30&af_click_lookback=7d&af_reengagement_window=7d&GACP=v%3D2%26tid%3DG-27FWN98RX2%26cid%3DGACP_PARAM_CLIENT_ID%26en%3Dinstall%26ep.category%3Doffline%26ep.additional_data%3DGACP_PARAM_USER_AGENT%26ep.page_language%3Dzh-cn%26ep.property%3DSEO%26ep.seo_type%3DLines%26ep.country_name%3D%25E4%25B8%25AD%25E5%259B%25BD%26ep.metro_name%3D%25E4%25B8%259C%25E8%258E%259E&af_sub4=SEO_other&af_sub8=%2Findex%2Fzh-cn%2Fline-pdf-Dongguan___%25E4%25B8%259C%25E8%258E%259E-5455-1171380-729574&af_sub9=View&af_sub1=5455&af_sub7=5455&deep_link_sub1=5455&deep_link_value=moovit%3A%2F%2Fline%3Fpartner_id%3Dseo%26lgi%3D729574%26add_fav%3D1&af_dp=moovit%3A%2F%2Fline%3Fpartner_id%3Dseo%26lgi%3D729574%26add_fav%3D1&af_ad=SEO_other_%E5%A1%98%E5%8E%A69%E8%B7%AF_%E9%B2%A4%E7%89%99%E5%A1%98%E7%A4%BE%E5%8C%BA_%E4%B8%9C%E8%8E%9E_View&deep_link_sub2=SEO_other_%E5%A1%98%E5%8E%A69%E8%B7%AF_%E9%B2%A4%E7%89%99%E5%A1%98%E7%A4%BE%E5%8C%BA_%E4%B8%9C%E8%8E%9E_View)App

公交塘厦9((鲤牙塘社区))共有2条行车路线。工作日的服务时间为: (1) 鲤牙塘社区: 06:40 - 22:30(2) 龙背岭广场: 06:40 - 22:30 使用Moovit找到公交塘厦9路离你最近的站点,以及公交塘厦9路下班车的到站时间。

# 方向**:** 鲤牙塘社区

22 站 [查看时间表](https://moovitapp.com/dongguan___%E4%B8%9C%E8%8E%9E-5455/lines/%E5%A1%98%E5%8E%A69%E8%B7%AF/729574/3171274/zh-cn?ref=2&poiType=line&customerId=4908&af_sub8=%2Findex%2Fzh-cn%2Fline-pdf-Dongguan___%25E4%25B8%259C%25E8%258E%259E-5455-1171380-729574&utm_source=line_pdf&utm_medium=organic&utm_term=%E9%B2%A4%E7%89%99%E5%A1%98%E7%A4%BE%E5%8C%BA)

龙背岭广场

龙背岭

蛟坪路口

田心市场

水霖学校

溪头新村

丰骏电子厂

四村综合市场

塘厦人民医院

塘厦人民医院

龙景花园

农业银行

国信鞋厂

塘厦派出所

# 塘厦

水电三局(临时站)

沃尔玛(临时站)

东港城

莞华医院(临时站)

林村南(临时站)

林村北(临时站)

鲤牙塘社区

### 公交塘厦**9**路的时间表

往鲤牙塘社区方向的时间表

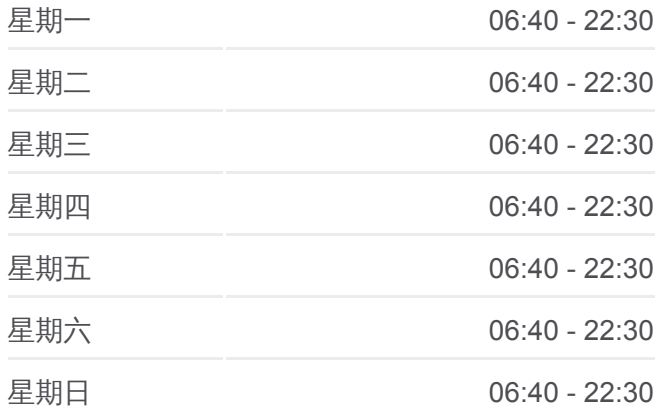

#### 公交塘厦**9**路的信息

方向**:** 鲤牙塘社区 站点数量**:** 22 行车时间**:** 35 分 途经站点**:**

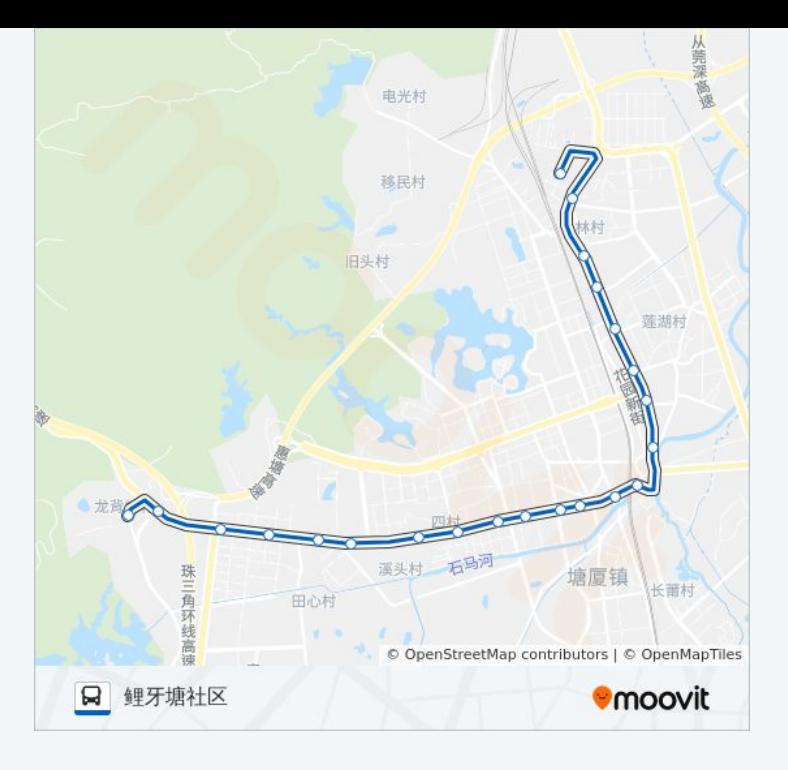

# 方向**:** 龙背岭广场 22 站 [查看时间表](https://moovitapp.com/dongguan___%E4%B8%9C%E8%8E%9E-5455/lines/%E5%A1%98%E5%8E%A69%E8%B7%AF/729574/3171273/zh-cn?ref=2&poiType=line&customerId=4908&af_sub8=%2Findex%2Fzh-cn%2Fline-pdf-Dongguan___%25E4%25B8%259C%25E8%258E%259E-5455-1171380-729574&utm_source=line_pdf&utm_medium=organic&utm_term=%E9%B2%A4%E7%89%99%E5%A1%98%E7%A4%BE%E5%8C%BA)

鲤牙塘社区

林村北

林村南

莞华医院

东港城

沃尔玛

水电三局

塘厦天桥

塘厦派出所

国信鞋厂

农业银行

龙景花园

塘厦医院

塘厦人民医院

四村综合市场

丰骏电子厂

溪头新村

水霖学校

# 公交塘厦 **9**路的时间表

往龙背岭广场方向的时间表

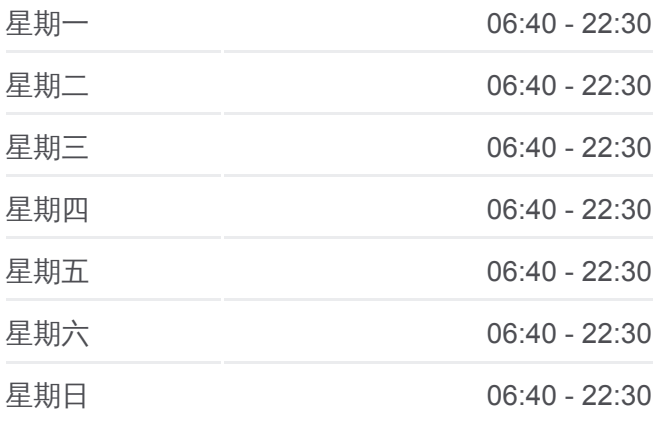

#### 公交塘厦 **9**路的信息

方向**:** 龙背岭广场 站点数量**:** 22 行车时间**:** 35 分 途经站点 **:**

田心市场

蛟坪路口

龙背岭居委会

龙背岭广场

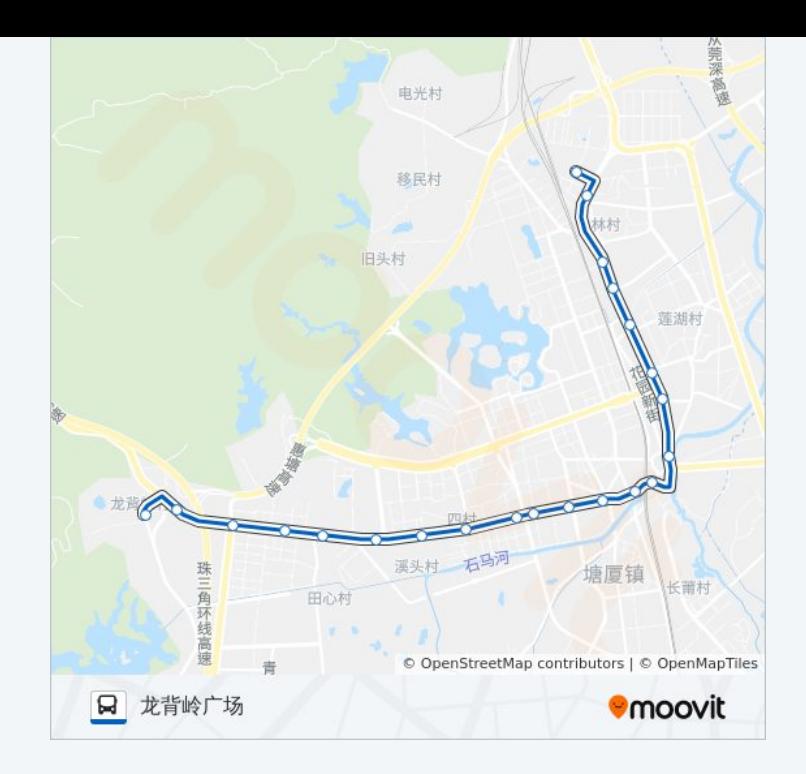

你可以在moovitapp.com下载公交塘厦9路的PDF时间表和线路图。使用 Moovit[应用程式查](https://moovitapp.com/dongguan___%E4%B8%9C%E8%8E%9E-5455/lines/%E5%A1%98%E5%8E%A69%E8%B7%AF/729574/3171274/zh-cn?ref=2&poiType=line&customerId=4908&af_sub8=%2Findex%2Fzh-cn%2Fline-pdf-Dongguan___%25E4%25B8%259C%25E8%258E%259E-5455-1171380-729574&utm_source=line_pdf&utm_medium=organic&utm_term=%E9%B2%A4%E7%89%99%E5%A1%98%E7%A4%BE%E5%8C%BA)询东莞的实时公交、列车时刻表以及公共交通出行指南。

关于[Moovit](https://editor.moovitapp.com/web/community?campaign=line_pdf&utm_source=line_pdf&utm_medium=organic&utm_term=%E9%B2%A4%E7%89%99%E5%A1%98%E7%A4%BE%E5%8C%BA&lang=en) · MaaS[解决方案](https://moovit.com/maas-solutions/?utm_source=line_pdf&utm_medium=organic&utm_term=%E9%B2%A4%E7%89%99%E5%A1%98%E7%A4%BE%E5%8C%BA) · [城市列表](https://moovitapp.com/index/zh-cn/%E5%85%AC%E5%85%B1%E4%BA%A4%E9%80%9A-countries?utm_source=line_pdf&utm_medium=organic&utm_term=%E9%B2%A4%E7%89%99%E5%A1%98%E7%A4%BE%E5%8C%BA) · Moovit社区

© 2024 Moovit - 保留所有权利

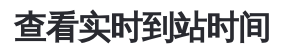

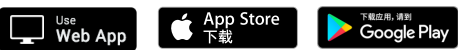